# **МЕТОДОЛОГИЧЕСКИЕ ОСНОВЫ ПРОГНОЗИРОВАНИЯ**

- 1. Понятие прогнозирования и планирования;
- 2. Методы прогнозирования;
- 3. Прогнозирование и планирование в зарубежных странах;
- 4. Прогнозирование и планирование в РФ.

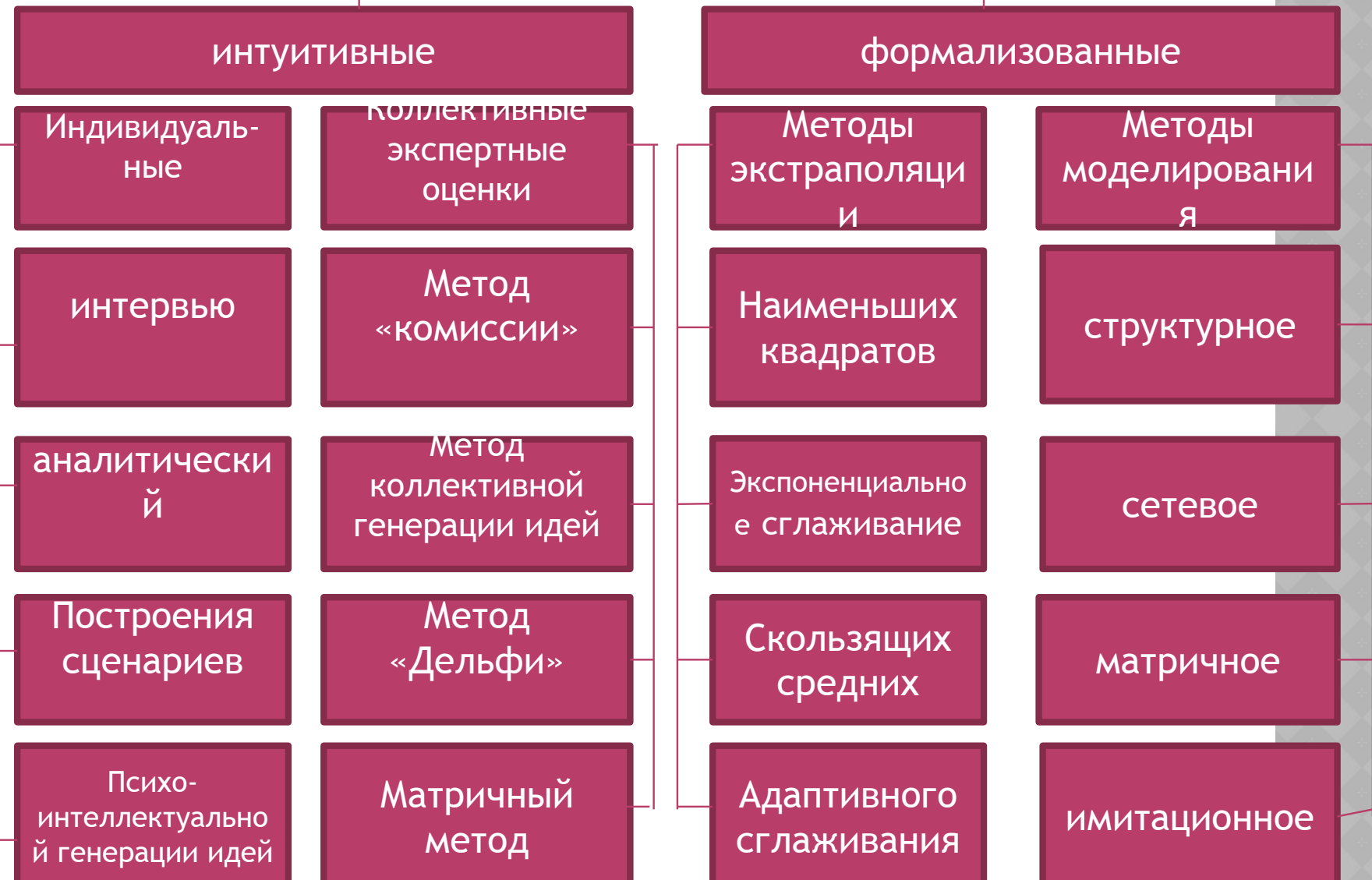

Методы прогнозирования

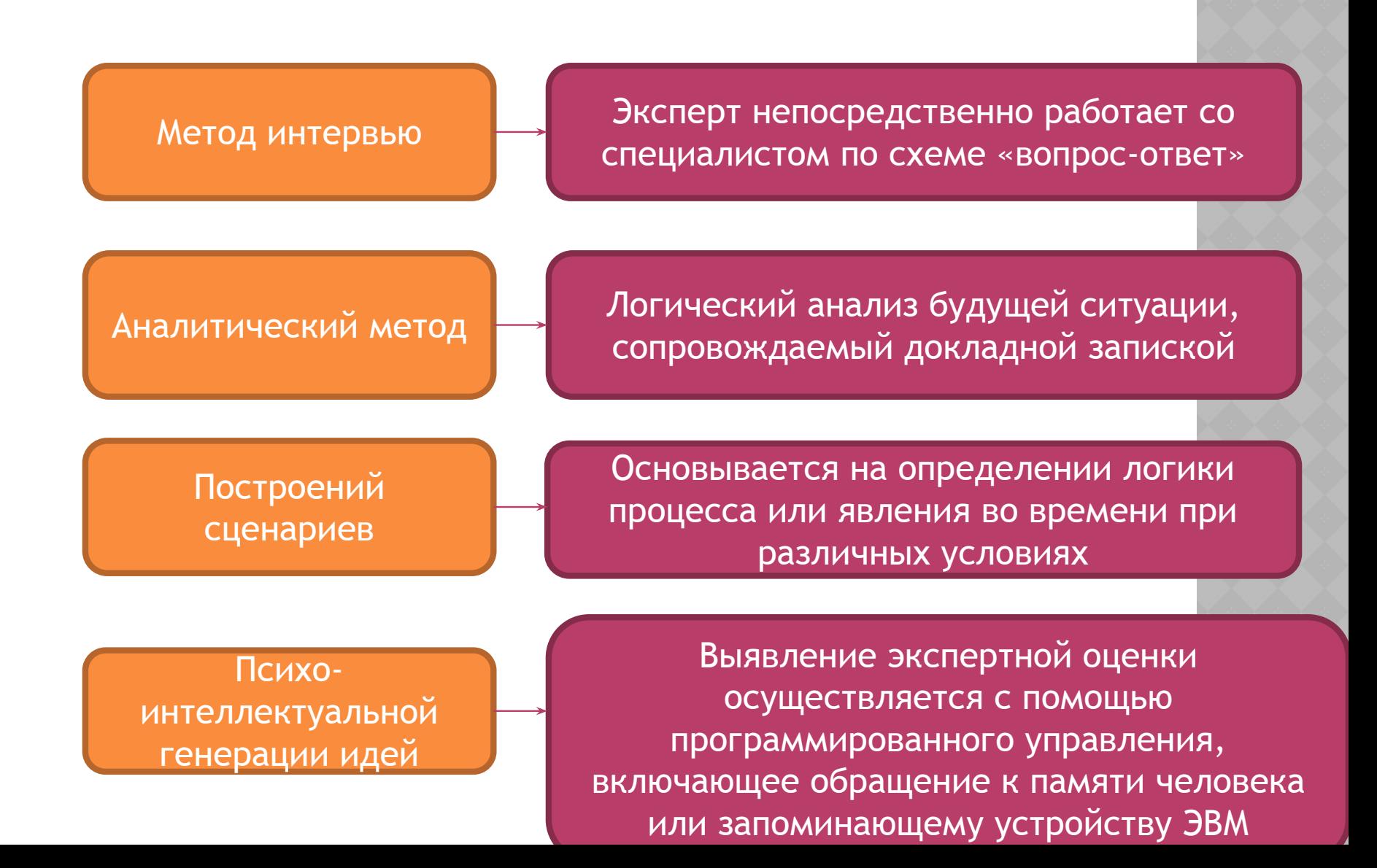

Метод «комиссий»

Метод коллективной генерации или «мозговых атак»

## Метод «Дельфи»

## Матричный метод

От латинского commissio – поручение. Группа экспертов многократно собирается для открытого обсуждения одного и того же вопроса. В нем организатор экспертизы не руководит обсуждением, а лишь обеспечивает активную работу каждого эксперта. Метод оперативен, но существует опасность взаимного влияния мнений экспертов , особенно мнений признанных авторитетов в данной области исследований.

Основывается на коллективной генерации идей, высказываемых участниками различных профессий и специализаций, спонтанно.

Состоит из нескольких туров последовательного анонимного анкетирования экспертов с обратной связью. Обратная связь оса счет того, что перед каждым последующим туром опроса экспертам сообщают обобщенные результаты последующего тура. Число туров определяется или требуемым уровнем точности или установленной степенью детализации проблемы.

Предусматривает опрос экспертов, специальную обработку информации и составление экспертной матрицы – таблицы в которой содержатся вопросы для экспертов и их ответы.

Экстраполяция – это линейное развитие во времени и «интерполирование» в будущее (т.е. выявление промежуточного значения двумя известными моментами процесса). Это условное продолжение в будущее наблюдаемых объектов (тенденций), закономерности развития которых в прошлом и настоящем достаточно хорошо известны.

Показать к какому состоянию в будущем может прийти объект , если его развитие будет осуществляться с той же скоростью или ускорением, что и в прошлом

Экспоненциальное сглаживание

Дает возможность выявить тенденцию, сложившуюся к моменту последнего наблюдения, и позволяет оценить параметры модели, описывающей тренд, который сформировался в конце базисного периода (этот метод адаптируется к меняющимся во времени условиям). Применяется в кратко- и среднесрочном прогнозировании. (формула), пример

 $\overline{Ft+1} = a^*At+(1-a)^*Ft - \text{простая модель}$ экспоненциального сглаживания;

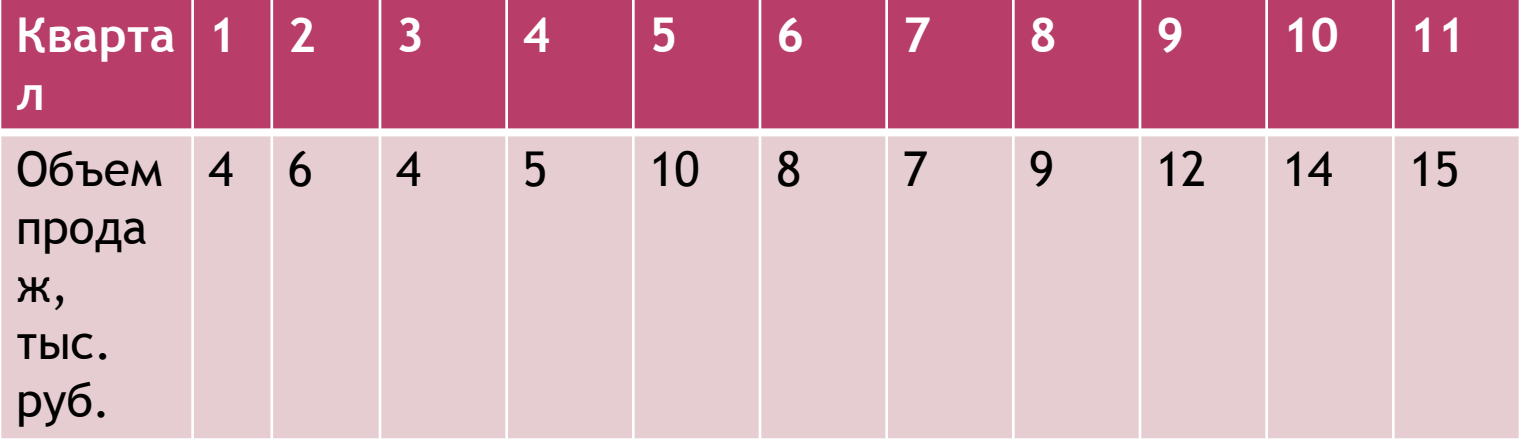

Пусть а =0,8, тогда 1-а =1-0,8=0,2. Т.е. а= (0,8-0,2).

Предположим, что на 1 квартал был дан прогноз 3 тыс руб. , т е Ft за 1  $R = 3.$ 

Требуется: дать прогноз на основании этих данных объема продаж на 12 квартал.

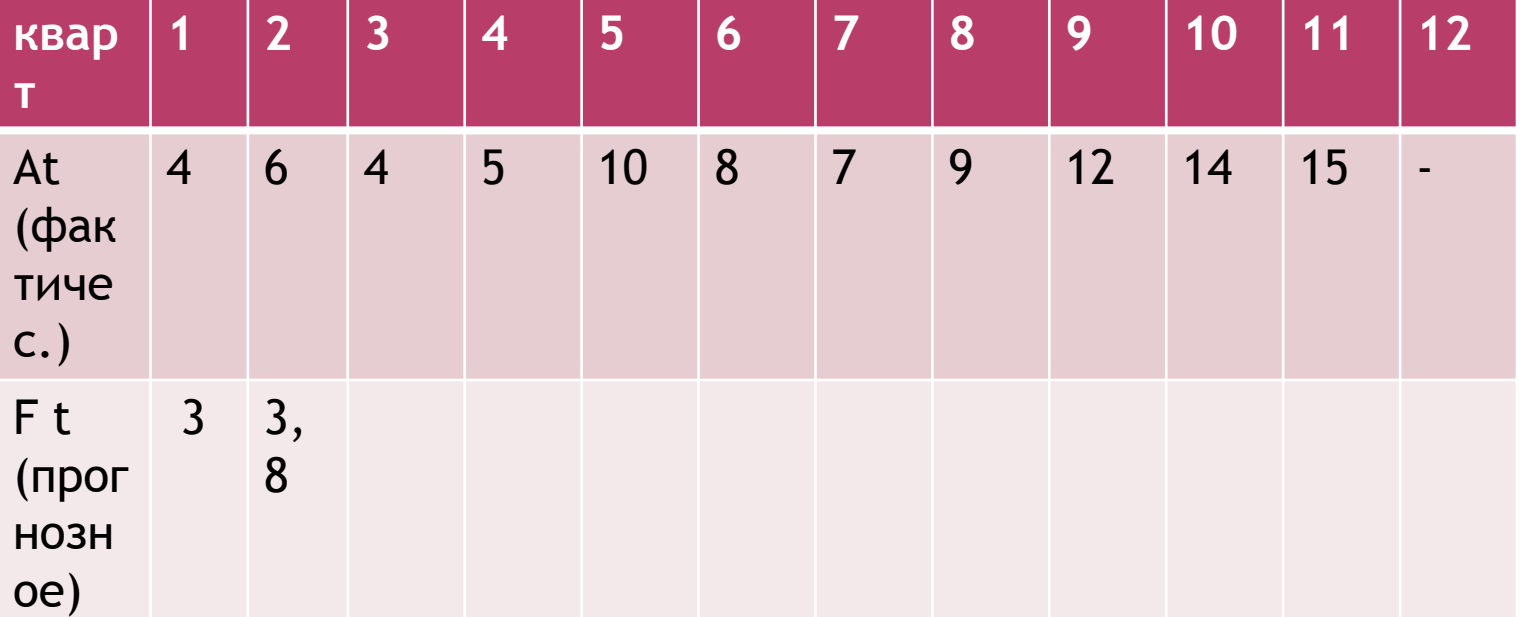

**Прогноз объема продаж на 12 квартал составил – . руб.**

⦿ Сервис – Анализ данных – Экспоненциальное сглаживание – ОК. Появляется диалоговое окно, которое нужно заполнить. В графе «Фактор затухания», указать значение 1-а (по умолчанию ставиться 0,3). ОК.

**Дает возможность выравнивать динамический ряд на основе его средних характеристик. МСС дает прогнозную точечную оценку и более эффективно используется при краткосрочном прогнозировании.**

- ⦿ Провести сглаживание ряда динамики трехлетней скользящей средней. Изобразить фактический и выровненный ряды графически. Сделать выводы.
- ⦿ В таблице будем заменять абсолютные уровни ряда динамики их средними арифметическими значениями за определенные интервалы. Выбираются эти интервалы способом скольжения: постепенно исключаются из интервала первые уровни и включаются последние.

# **ТАБЛИЦА – ВЫРАВНИВАЕМ РЯД ДИНАМИКИ ПО**

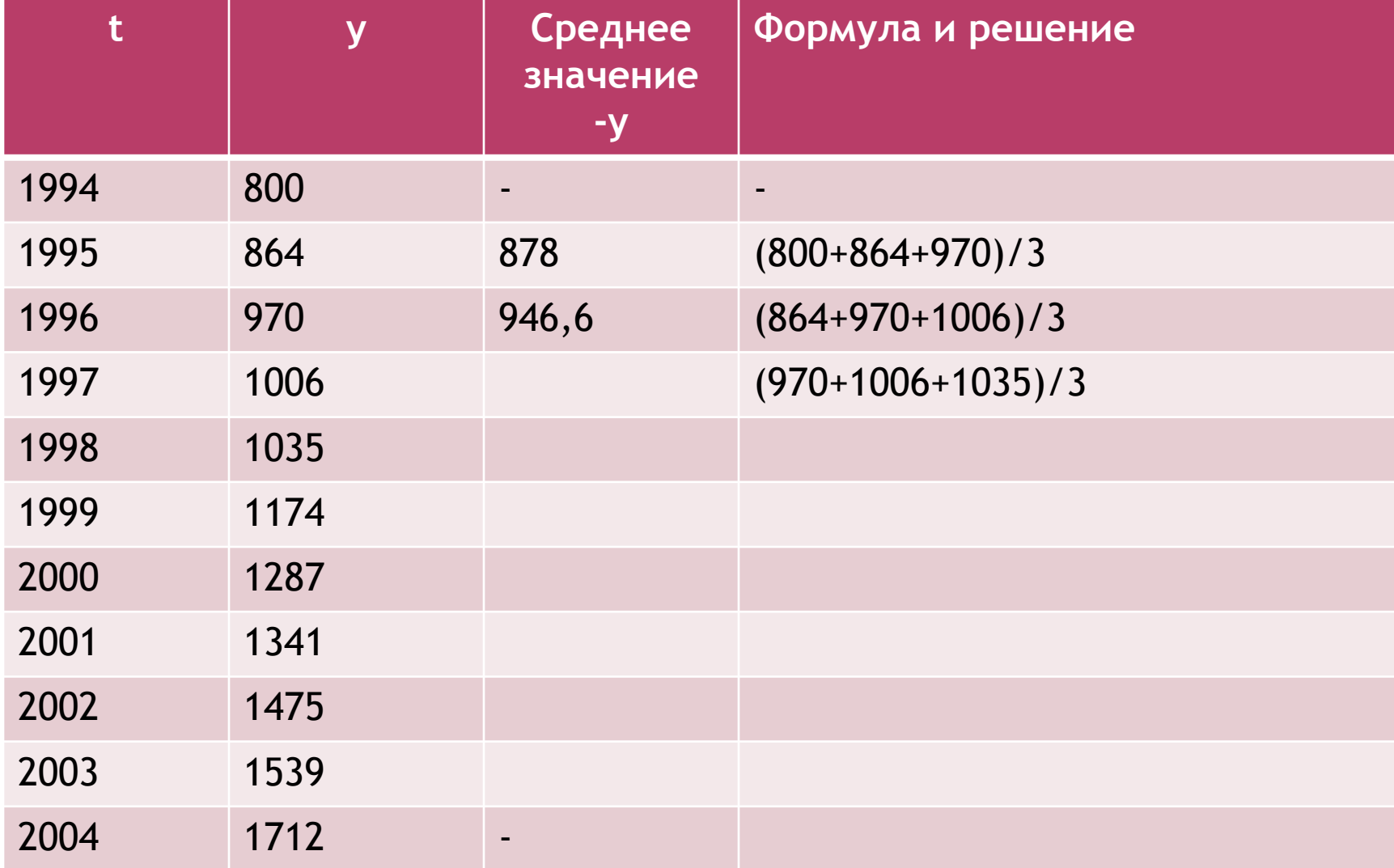

1. Первые и последние уровни не сглаживаются; 2. Метод применим лишь для рядов, имеющих линейную тенденцию.

⦿ Существуют данные о производстве продукции предприятия (таб.ниже). Требуется сгладить динамический ряд методом скользящей трехлетней и пятилетней средней. Изобразить графически. Сделать выводы.

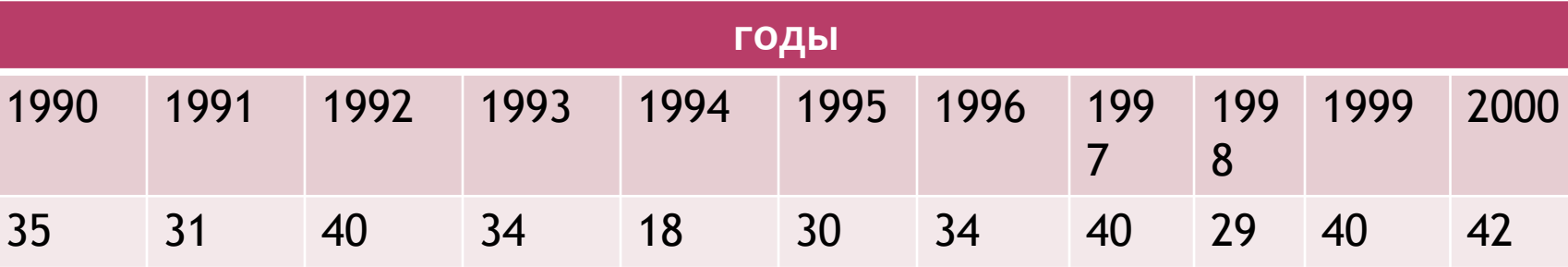

- **Задача**. Имеются данные, характеризующие уровень безработицы в регионе, %
- ⦿ Январь -2,99
- $\odot$  Февраль -2,66
- ⦿ Март-2,63
- ⦿ Апрель-2,56
- ⦿ Май-2,40
- ⦿ Июнь-2,22
- ⦿ Июль-1,97
- ⦿ Август-1,72
- ⦿ Сентябрь-1,56
- ⦿ Октябрь-1,42

Постройте прогноз уровня безработицы в регионе на ноябрь, декабрь, январь месяцы, используя методы: скользящей средней.

*Величина интервала сглаживания: (n = 3).*

- ⦿ 1. Определить величину интервала сглаживания, например равную 3  $(n = 3)$ .
- ⦿ 2. Рассчитать скользящую среднюю для первых трех периодов : m фев = (Уянв + Уфев + У март)/ 3 = (2,99+2,66+2,63)/3 = 2,76 Полученное значение заносим в таблицу в средину взятого периода. Далее рассчитываем m для следующих трех периодов февраль, март, апрель.

m март = (Уфев + Умарт + Уапр)/ 3 = (2,66+2,63+2,56)/3 = 2,62 Далее по аналогии рассчитываем m для каждых трех рядом стоящих периодов и результаты заносим в таблицу.

⦿ 3. Рассчитав скользящую среднюю для всех периодов, строим прогноз на ноябрь по формуле:

$$
y_{t+1} = m_{t-1} + \frac{1}{n} \cdot (y_t - y_{t-1}) \text{, even } n = 3,
$$

**◎ где t + 1 - прогнозный период; t - период, предшествующий** прогнозному периоду (год, месяц и т.д.); Уt+1 – прогнозируемый показатель; mt-1 – скользящая средняя за два периода до прогнозного; n – число уровней, входящих в интервал сглаживания; Уt – фактическое значение исследуемого явления за предшествующий период; Уt-1 – фактическое значение исследуемого явления за два периода, предшествующих прогнозному.

⦿ У ноябрь = 1,57 + 1/3 (1,42 – 1,56) = 1,57 – 0,05 = 1,52 Определяем скользящую среднюю m для октября.  $m = (1, 56+1, 42+1, 52)$  /3 = 1,5 Строим прогноз на декабрь. У декабрь = 1,5 + 1/3 (1,52 – 1,42) = 1,53 Определяем скользящую среднюю m для ноября.  $m = (1,42+1,52+1,53)$  /3 = 1,49 Строим прогноз на январь. У январь = 1,49 + 1/3 (1,53 – 1,52) = 1,49

Заносим полученный результат в таблицу.

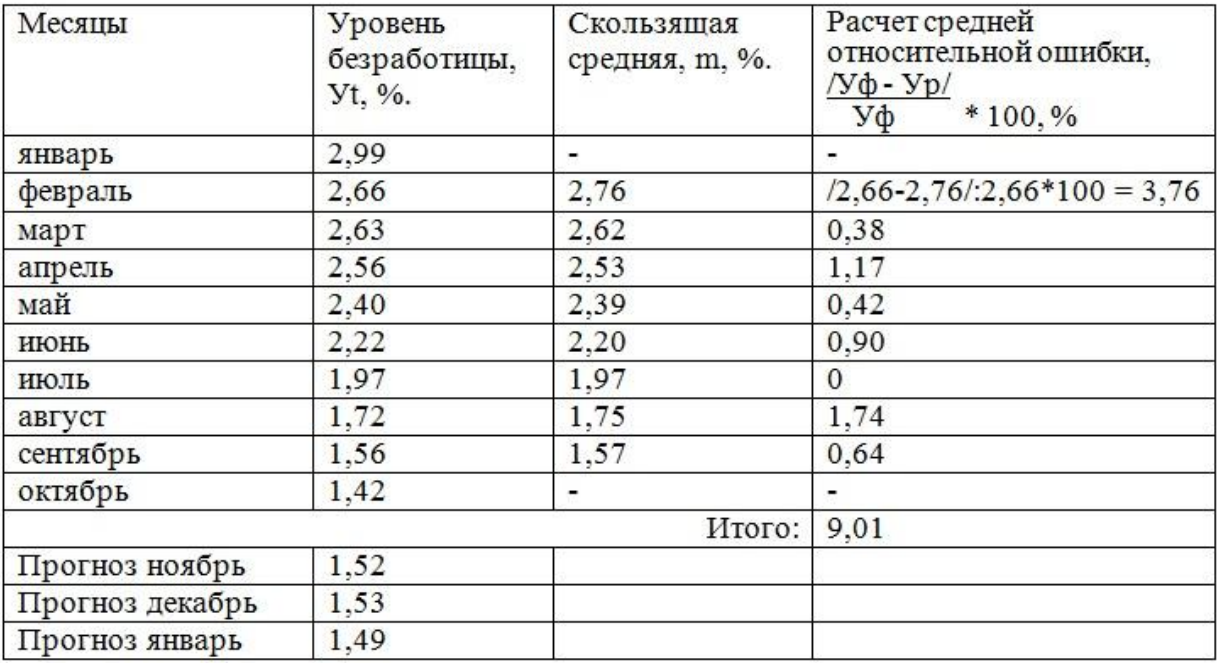

Основан на выявлении параметров модели, которые минимизируют суммы квадратических отклонений между наблюдаемыми величинами и расчетными. На практике получили большое распространение такие функции: линейная, квадратическая, экспоненциальная, степенная, показательная.

МАС дает возможность сглаживать и прогнозировать ряды информации. При очень длинных рядах можно получить надежный прогноз на интервал больший, чем при обычном экспоненциальном сглаживании. Этот метод является обобщением обычного метода экспоненциального сглаживания.

Модель – от латинского означает «меру», «образец».

В настоящее время экономическая модель представляет собой условный образ объекта исследования социальных и экономических процессов. Она предполагает выделение существенных характеристик объекта и детальную формализацию его элементов, то есть экономическая модель является некоторым подобием исследуемого объекта.

# **СЕТЕВОЕ МОДЕЛИРОВАНИЕ**

В основу метода положено построение сетевого графика, который имеет много разновидностей. На сетевых графиках каждый вид работы изображается стрелкой (дугой), которая соединяет начальное и конечное события. События изображаются кружками.

Правила построения сетевых графиков:

- Нумерацию событий делают так чтобы стрелки имели направление от события с меньшим номером к событию с большим номером;
- Должна быть единственная начальная и единственная конечная вершины;
- Стрелки должны иметь направление слева направо;
- Любая пара событий соединяется только одной стрелкой.

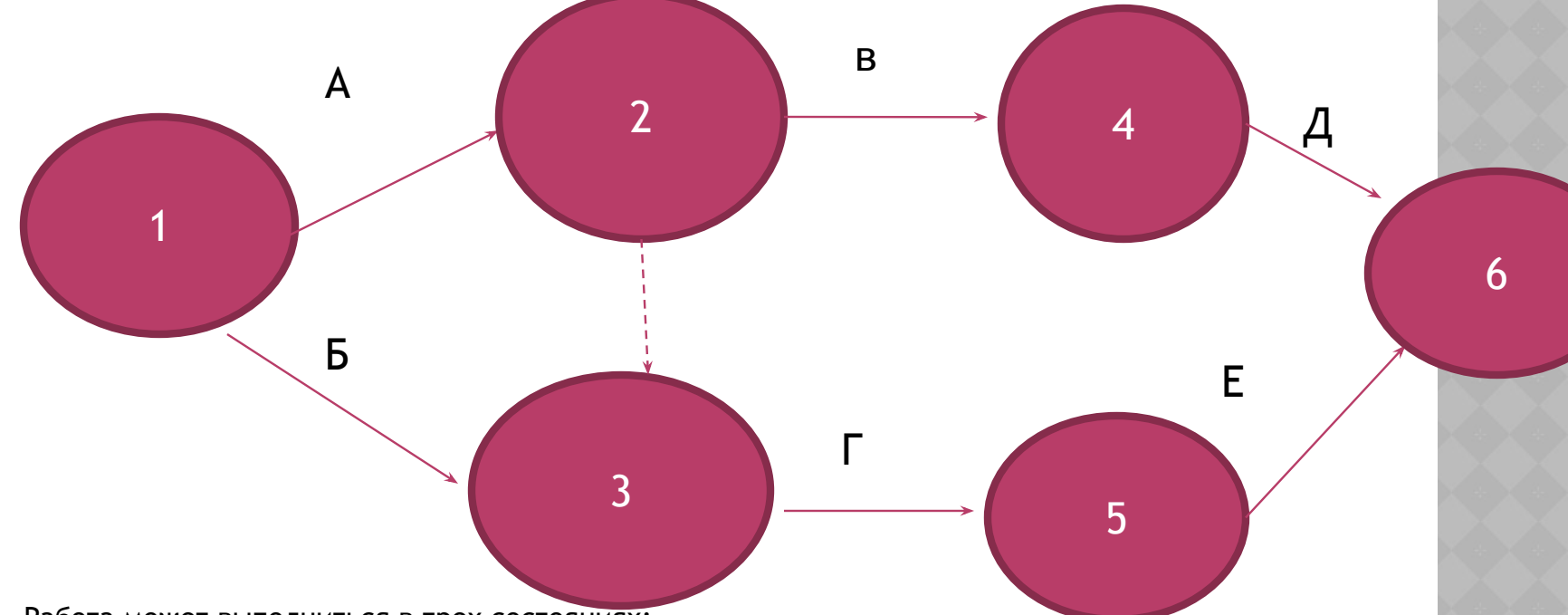

- ⦿ Работа может выполниться в трех состояниях:
- ⦿ Действующая это обыкновенное действие, на совершение которого требуются затраты времени и ресурсов.
- ⦿ Ожидание процесс, во время которого ничего не происходит, но он требует затрат времени для перехода от одного события к другому.
- ⦿ **Фиктивная работа**  это логическая связь между событиями. Она не требует ни времени, ни ресурсов, но чтобы не прервать сетевой график, ее обозначают пунктирной линией. Например, подготовка зерна и приготовление мешков для него - это два отдельных процесса, они не связаны последовательно, но их связь нужна для следующего события – фасовки. Поэтому выделяют еще один кружочек, который соединяют пунктиром.

Критический путь – это наибольшее время, затраченное на выполнение задания. Для того чтобы его рассчитать, нужно сложить все наибольшие значения последовательных действий.

- ⦿ Задание: Руководство рекламного агентства приняло решение о выходе в свет нового рекламного продукта для своих клиентов. Перед сотрудниками фирмы были поставлены такие задачи: рассмотреть идеи рекламных брошюр, привести аргументы в пользу того или иного варианта, создать макет, подготовить проект договора для клиентов и послать всю информацию руководству на рассмотрение. Для информирования клиентов необходимо провести рассылку, расклеить плакаты и обзвонить все фирмы, имеющиеся в базе данных.
- ⦿ Кроме этого, главный руководитель составил детальный план всех необходимых действий, назначил ответственных сотрудников и определил время. Отразим необходимую информацию в таблице:

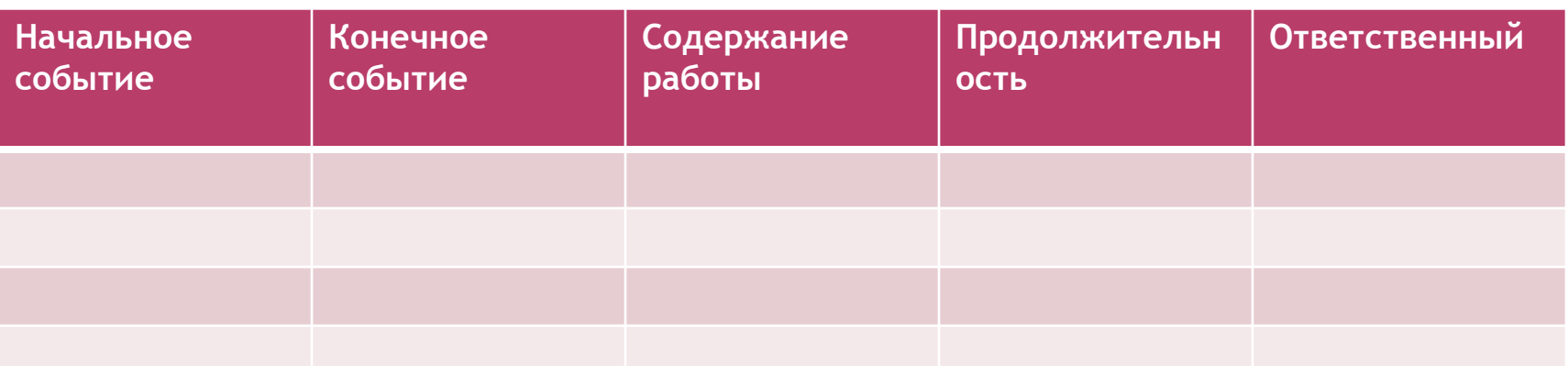

⦿ Критический путь – это наибольшее время, затраченное на выполнение задания. Для того чтобы его рассчитать, нужно сложить все наибольшие значения последовательных действий.

работы

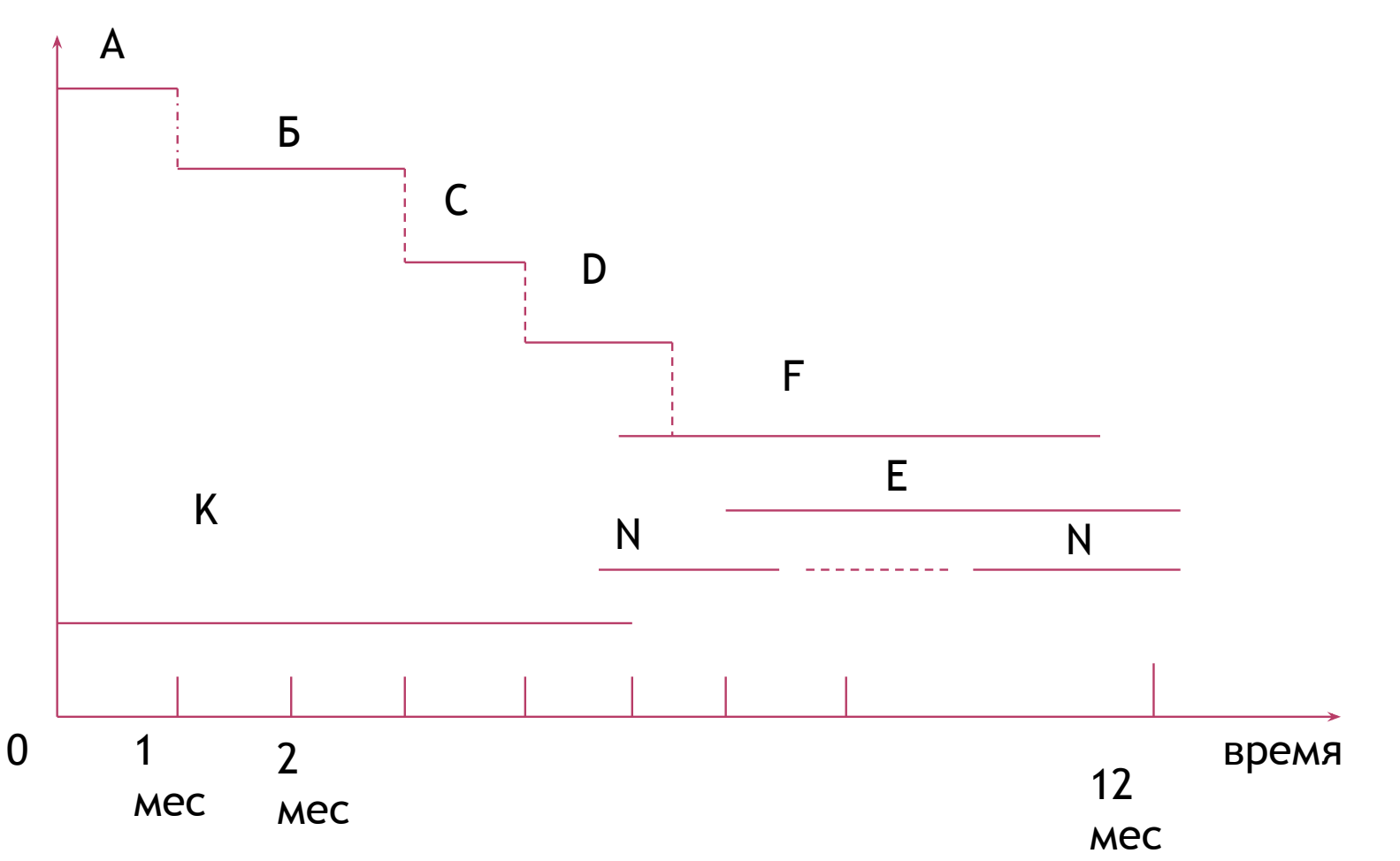

А, Б, C …. – виды работ;

В нашем случаем построен график Ганта на строительство дома. Виды работ, указанные на графике:

- А фундамент
- B стены
- C перекрытия
- D крыша
- E отделка наружная
- F отделка внутренняя
- N инженерные системы внутренние
- K инженерные системы наружные.

Точка 0 – дата начала работ (устанавливается согласно проекту). Пусть у нас будет 1.03.15

Используется для управления работами в процессе

Очень полезен в составлении расписания работ. На нем каждая работа изображается горизонтальным отрезком, длинна которого в соотв.масштабе равна времени ее выполнения.

Он показывает рабочее время, время простоев и относительную загрузку системы

Ожидающие выполнения работы могут быть распределены по другим рабочим центрам

Указывает, какая работа выполняется по расписанию, а какая опережает его или отстает

# Суть графика Ганта:

Не является методом оптимизации, не выдает никакого решения, но позволяет исследователю проверить решение на *модели*, достаточно точно *воспроизводящей реальный процесс*

Проведение испытаний реально действующего процесса неизбежно связано с *риском*. Имитационное моделирование *позволяет избежать* этого *риска*. Ведь использование моделей *не несет* в себе каких - то существенных *рисков*.

> Имитационное моделирование обеспечивает учет неопределенности

Имитационное моделирование обеспечивает непротиворечивость данных. Без имитационной модели легко впасть в субъективизм при проведении сравнений

Но имитационное моделирование показывает лишь приблизительное поведение системы при заданных условиях. Ведь модель это только *приближение* к действительности. Да и фактор случайности (случайные числа) всегда присутствует в модели.

# СМОДЕЛИРУЕМ НЕКУЮ СЛУЧАИНУЮ

- 1. Из опытных данных определяются частоты появления возможных значений этой величины.
- 2. По частотам вычисляются вероятности, по вероятностям – кумулятивные вероятности.
- 3. Зная кумулятивные вероятности, устанавливаем соответствие между случайными числами и значениями случайной величины.
- 4. Берем несколько случайных чисел из специальной таблицы, восстанавливаем по ним значения случайной величины и определяем нужные нам характеристики.

⦿ Известно количество автомашин, приезжающих на мойку в течение 200 часов. Требуется симитировать прибытие машин в течение 10 часов.

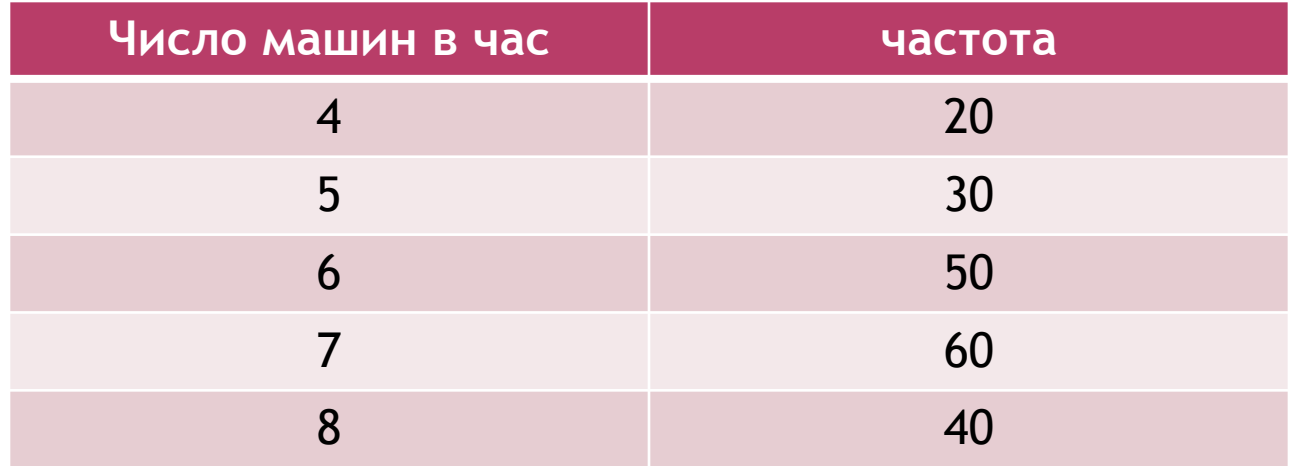

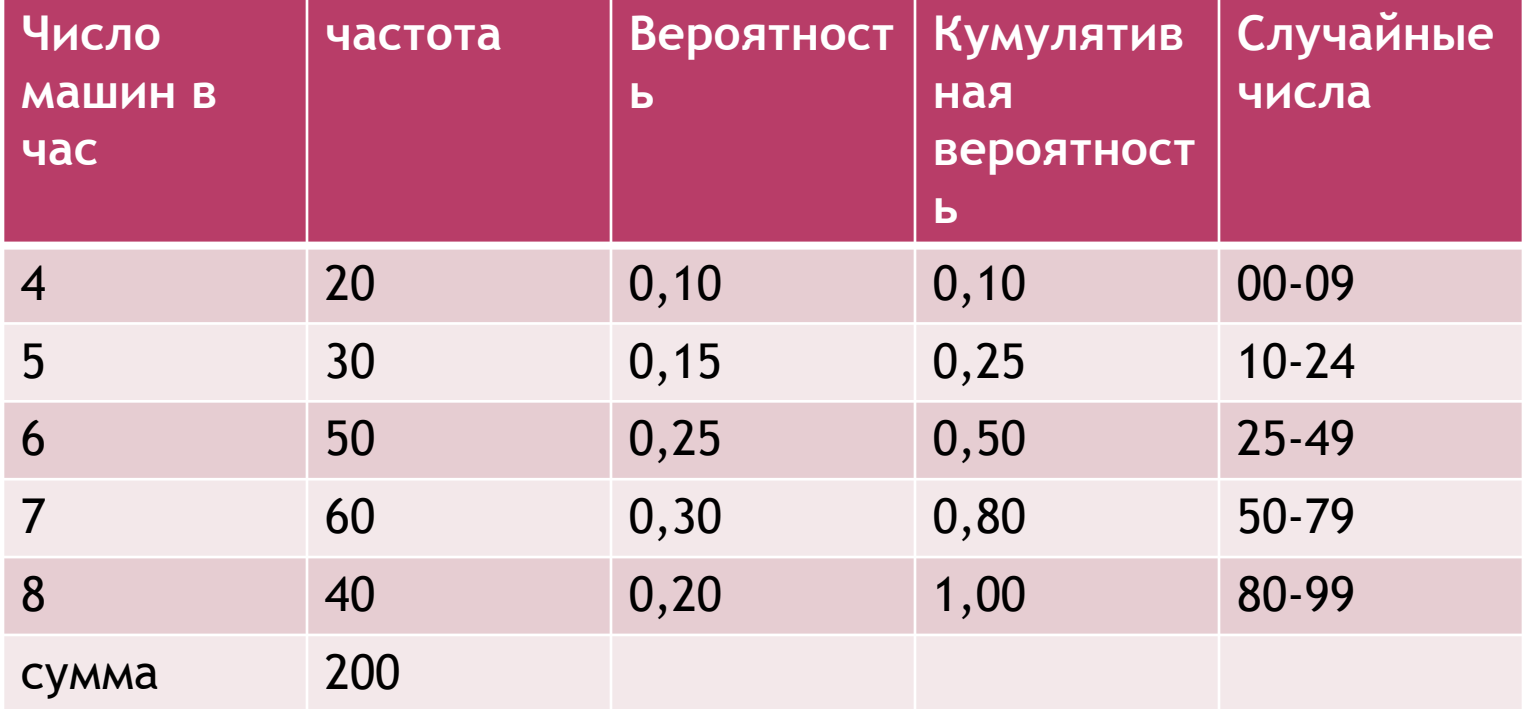

**◎ 5 столбец: так как у чисел в столбце** «кумулятивная вероятность» после запятой меняются два знака, то случайные числа группируем по два. Заполняется последний столбец сверху вниз. Берем числа после запятой из 1ой строки 4 столбца. Это 10. поэтому с 10 начнем 2-ю строку последнего столбца, а числом 10-1=09 завершим 1ю строку. Начнем же 1ю строку с 00. берем числа после запятой из 2-ой строки 4-го столбца. Это 25. поэтому с 25 начинаем 3-ю строку последнего столбца, а числом 25-1=24 завершим 2-ю строку. И т.д.

# **ПОЛУЧЕННАЯ ТАБЛИЦА ИСПОЛЬЗУЕТСЯ**

- ⦿ берем подряд из любой строки или любого столбца случайные числа из таблицы случайных чисел.
- ⦿ определяем в какой интервал нашей таблицы они попадают, и находим соответствующие значения в 1-м столбце, записываем в таблицу:

Таблица - Имитируем прибытие машин в теч. 10 часов:

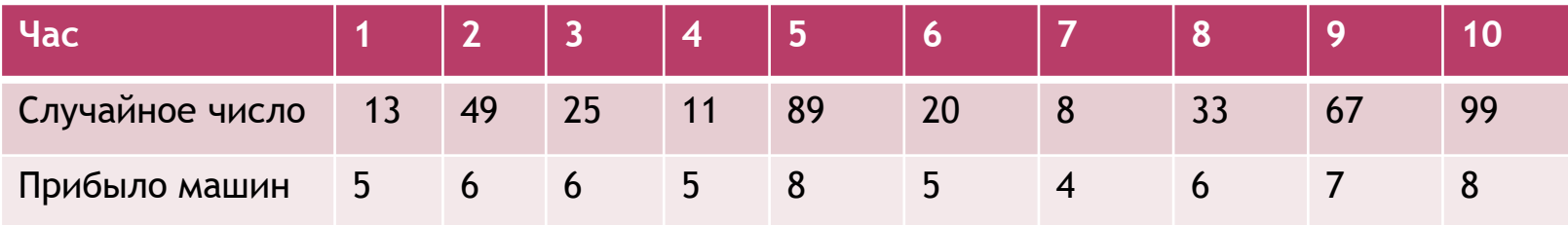

**◎ Известно количество машин, приезжающих** на мойку в течение последних 200 часов.

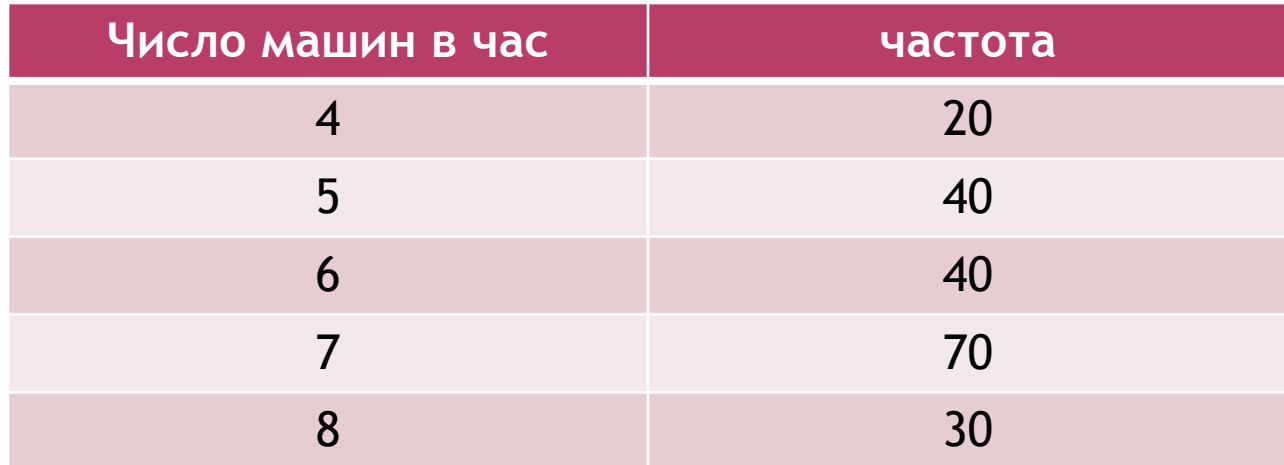

Требуется смоделировать прибытие машин в течение 10 часов, используя случайные числа 67, 57, 84, 00, 32, 35, 91, 66, 37, 99.

Матричная модель - представляет собой прямоугольную таблицу, элементы которой отражают взаимосвязь объектов. Она удобна для финансового анализа, так как является простой и наглядной формой совмещения разнородных, но взаимоувязанных экономических явлений.

комбинированные. Графики представляют собой масштабное изображение В некоторой научной литературе матричные методы прогнозирования называются табличными или графическими методами, подчеркивая при этом значимость графического представления табличной информации составление статистических таблиц является важным этапом исследования промежуточных и конечных результатов работы. Эта форма наиболее рационального, наглядного и систематизированного представления исходных данных, простейших алгоритмов их обработки и получения результатов. Существует три вида таблиц: простые, сложные, показателей, чисел с помощью геометрических знаков. В отличие от табличного материала график дает обобщающий рисунок положения или развития изучаемо явления, позволяет зрительно заметить те закономерности, которые содержит числовая информация.

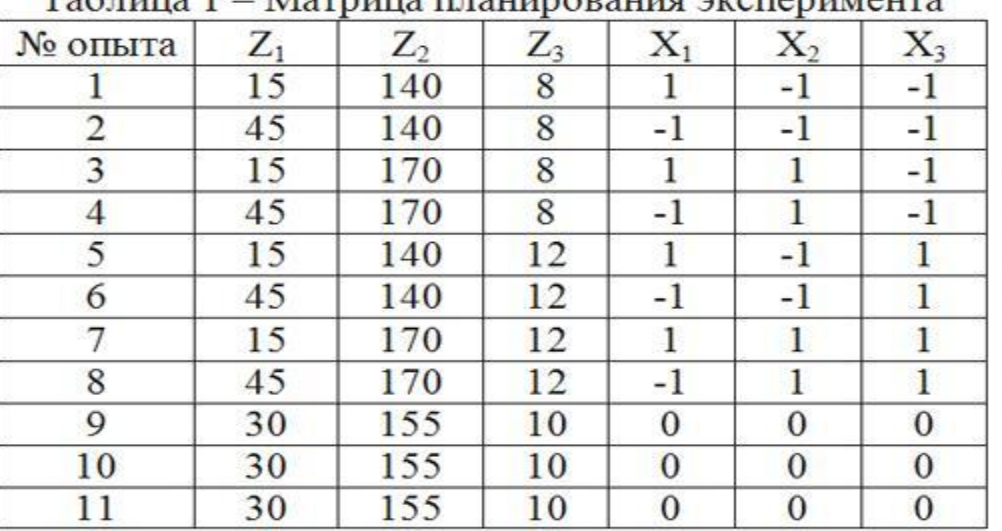

### $Ta5 \pi ma$  1 Memurie ritering perus organism

### "Матрица решений", выстраиваемая в процессе принятия решения в условиях риска или неопределенности

Таблица 17.8

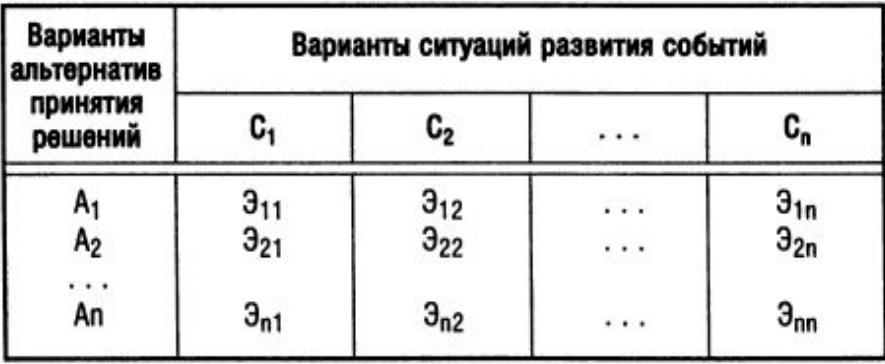

### Плановая матрица Ключевых позиций - факт продажи

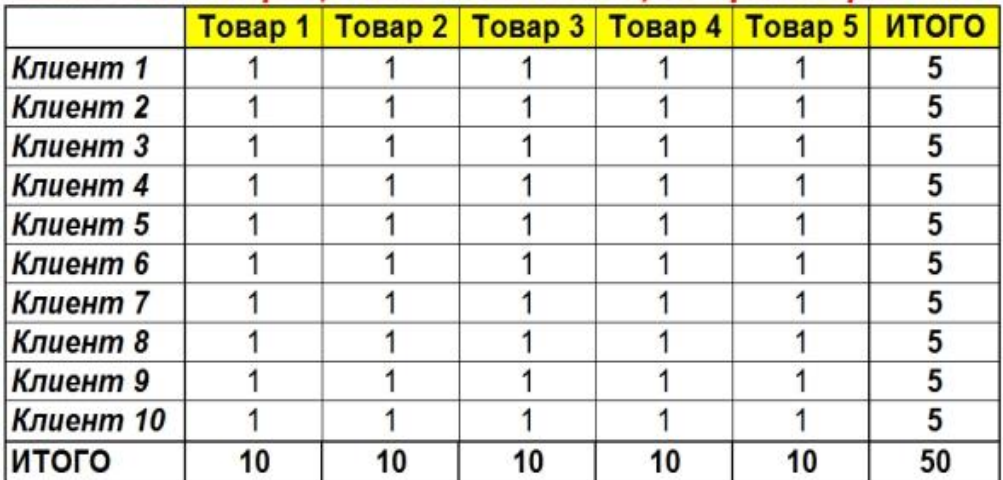

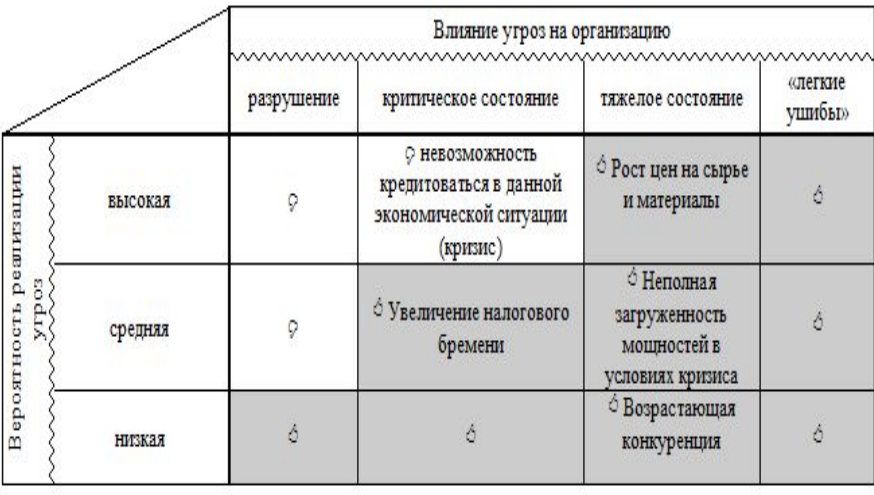

При структурном моделировании моделируемая система задается в виде структурной схемы, в которую могут быть включены и отдельные ее реальные элементы (регуляторы, исполнительные органы и т.п.). В структурной схеме задаются параметры основных звеньев и указываются ориентировочные пределы изменения варьируемых параметров. Моделирование каждого звена системы-оригинала осуществляется в отдельности, а затем из моделей звеньев составляется общая модель, точно воспроизводящая структурную схему оригинала.

Метод структурного моделирования имеет положительную особенность: позволяет включить в состав модели элементы реальной системы регулирования и легко подбирать параметры каждого звена модели, добиваясь желаемого закона регулирования. Кроме того, такой метод дает ясное представление о соответствии параметров исследуемой системы ее модели, что создает определенные удобства как при подборе параметров самих звеньев, так и корректирующих связей. Так как параметры каждого звена модели однозначно связаны с параметрами соответствующих звеньев реальной системы через постоянные масштабы, то полученные при моделировании результаты могут быть пересчитаны затем в параметры звеньев реальной системы.

### **Документы государственного планирования и прогнозирования в РФ**

Согласно статьи 11 ФЗ от 28.06.14 № 172 – ФЗ «О стратегическом планировании в РФ» документы стратегического планирования и прогнозирования разрабатываются в рамках целеполагания, прогнозирования, планирования и программирования на федеральном уровне, на уровне субъектов РФ и на уровне муниципальных образований.

# Документы стратегического планирования и прогнозирования в РФ:

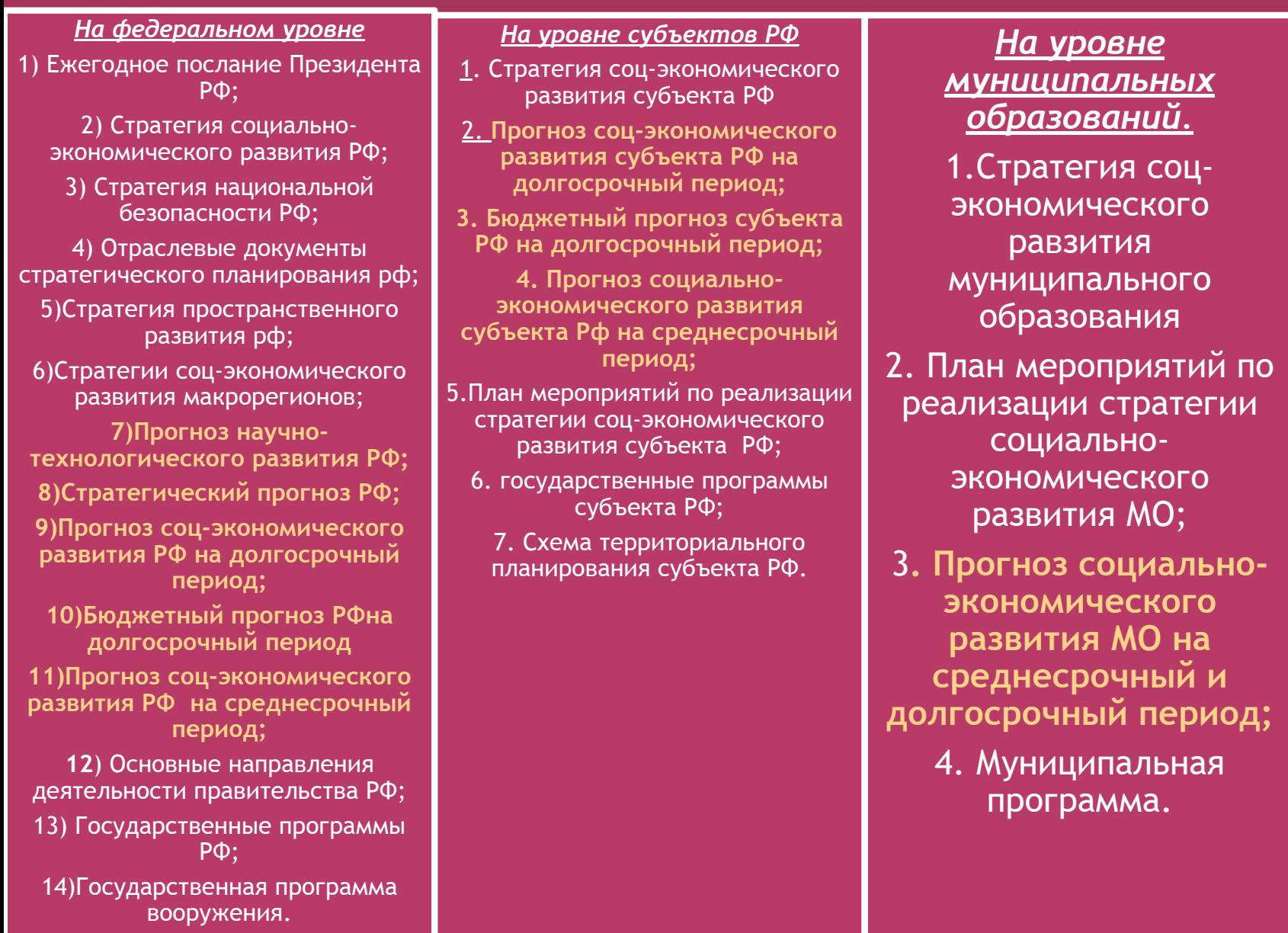